# criteria

# Microsoft onenote 2016

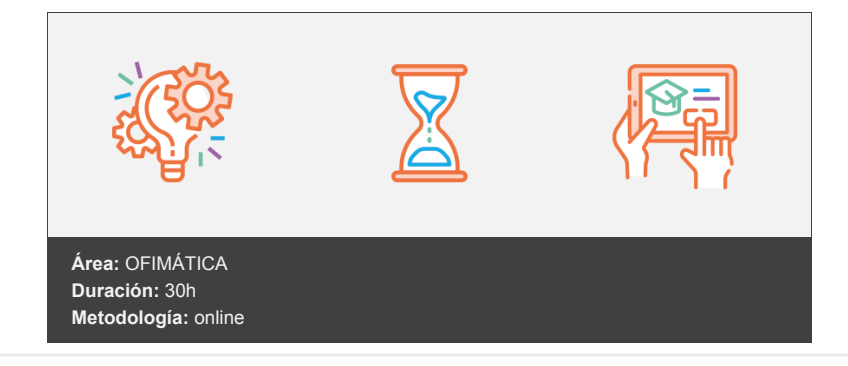

## **Objetivos**

Curso para aprender a utilizar la aplicación Microsoft OneNote 2016, perteneciente a la suite ofimática Microsoft Office 2016. Se trata de un organizador personal o de productividad en el que se trabaja con blocs de notas digitales para recoger, organizar y compartir todo aquello que necesitamos en nuestro trabajo diario.

### **Contenidos y estructura del curso**

- \*\*OneNote 2016 \*\*
	- 1. Introducción.
	- 2. Objetivos.
	- 3. Conociendo OneNote 2016
	- 4. Trabajando con blocs de notas
	- 5. Inserción de texto
	- 6. Insertar imágenes y capturas de pantalla
	- 7. Insertar fechas, ecuaciones y dibujos
	- 8. Vínculos
	- 9. Notas de audio y vídeo
	- 10. Tablas y hojas de cálculo
	- 11. Herramientas de revisión y escritura
	- 12. Buscar, organizar con etiquetas y crear listas de tareas pendientes
	- 13. Compartir y proteger con contraseña
	- 14. Enviar a OneNote e imprimir notas

#### **Metodología**

En Criteria creemos que para que la formación e-Learning sea realmente exitosa, tiene que estar basada en contenidos 100% multimedia (imágenes, sonidos, vídeos, etc.) diseñados con criterio pedagógico y soportados en una plataforma que ofrezca recursos de comunicación como chats, foros y conferencias…Esto se logra gracias al trabajo coordinado de nuestro equipo e-Learning integrado por profesionales en pedagogía, diseño multimedia y docentes con mucha experiencia en las diferentes áreas temáticas de nuestro catálogo.

#### **Perfil persona formadora**

Esta acción formativa será impartida por un/a experto/a en el área homologado/a por Criteria, en cumplimiento con los procedimientos de calidad, con experiencia y formación pedagógica.

> *En Criteria queremos estar bien cerca de ti, ayúdanos a hacerlo posible: ¡Suscríbete a nuestro blog y síguenos en redes sociales!*

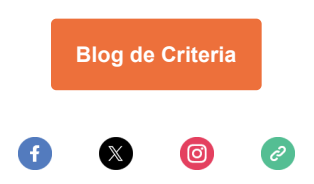